Delphi PDF

https://www.100test.com/kao\_ti2020/590/2021\_2022\_Delphi\_E5\_B 0\_86\_E7\_c97\_590185.htm :

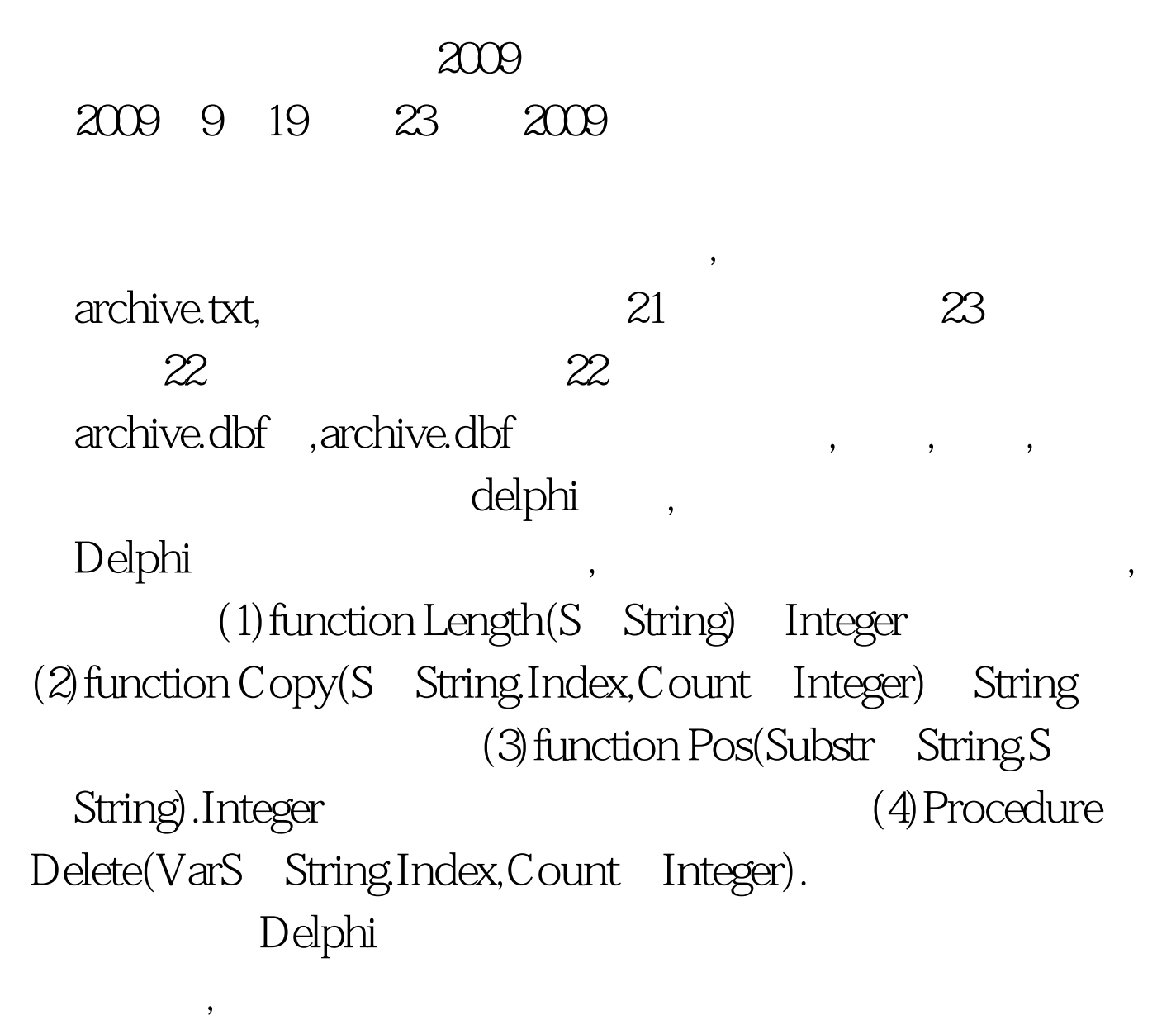

 $\,$ ,  $\,$ 

Delphi archive.txt

 $\overline{\phantom{a}}$ Function Regulate(aString,Sepchar: string) string Function GetSubStr(varsSt g string.SepChar String) String aString , var FunctionGetSubStrNum(aString,SepChar: String): Integer. aString ,SepChar Function RegulateStr(aString String.Sepchar String) String. var i,Num Integer. Flag Boolean. MyStr,TempStr: String. begin Flag:=False.  $\qquad \qquad ,$ Num:=Length(aString). aString for i:=1 to Num do begin TempStr:=Copy(aString,i, 1). aString if TempStr SepC har then begin MyStr:=MyStr TempStr. Flag:=True. end else if(Flag = True) then begin Mystr:=Mystr TempSrt. Flag:=False. end. end. if MyStr[Length(MyStr)] SepChar then MyStr:=MyStr SepChar. RegulateSrt:=MyStr. end. Function GetSubStr(var aString String, SepChar Strign) String. var Mysrt String. StrLen Integer. SepCharPso Integer. begin StrLen:=Length(aString). SepCharPos:=Pos(SepChar,aString).  $MyStr = Copy(aString 1, SepCharPos 1).$ mystr Delete(aString, 1,SepCharPos). GetSubStr:=MyStr. end.

字段的字符为分割符,这里是空格,也可以是,、.、#等符号。

 $\mathcal{L}_{\mathcal{A}}$ 

 $MyStr$ ,

FunctionTforml.GetSubStrNum(aString String.SepChar String) Integer. var i Integer. StrLen Integer. Num: Integer. begin StrLen:=Length(aString). Num:=0. for i:=1 to StrLen do if  $Copy(aString,i,1) = SepC$  harthen Num:=Num 1. GetSubSrtNum:=Num. end.

1. Forml, RichEditl( Menol), Buttonl Tablel, Tablel Tablell.DataBase = c:\\Archivs Tablell.TableName =Archive.dbf 2. Const Space= ProcedureTForml.FormCreate(Sender Tobject). begin RichRditl.Lines.LoadFromFile(Archive.txt). end. ProcedureTForml.Button1Click(Sender Tobject). var i,j Integer. MyLine String. begin with Tablel do begin Open. for i:=0 to RichEditl.Lines.Count-1 do begin MyLine:=RegulateStr(Richeditl.Lines[i],Space). for j:=1 to Num do begin Append. fileds[j 1].aString:=GetSubSrt(MyLine,Space)). post. end. end. end. end. win95 Delphi2.0 2009 9

 $2009$  NCRE  $2009$ 

 $2009$  100Test  $100T$ est  $100T$ est  $100T$ est  $100T$ est  $100T$ 

www.100test.com